# <span id="page-0-0"></span>Parallelization on Multi-Core CPUs

### Amdahl's Law

- suppose we parallelize an algorithm using  $n$  cores and  $p$  is the proportion of the task that can be parallelized  $(1 - p)$  cannot be parallelized)
- the speedup of the algorithm is

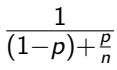

• assuming infinite parallelism, the speedup is

$$
\tfrac{1}{(1-\rho)}
$$

- for example, if 90% of the work is parallelized, the maximum speedup is only 10
- one should make sure that every phase of one's algorithm that depends on the input data size is parallelized

### Parallelization Constructs and Libraries

- low-level: C++ threads, pthreads (threads, mutexes, barriers, condition variables)
- parallel patterns: parallel reduce, parallel for, fork/join parallelism
- parallel frameworks: TBB, OpenMP, Cilk Plus

## Intel Thread Building Blocks

- Open Source library for parallelism and concurrency
- fairly nice for prototyping
- manages a pool of worker threads
- implements work stealing
- provides high-level abstractions
- enables nested parallelism
- large systems (e.g., database systems) will have their own framework

### Thread-Local Storage

- in  $C++$  variables can be annotated as thread local (each thread has its own copy)
- however, sometimes it would be convenient to access the thread-local state of other threads
- tbb::enumerable\_thread\_specific allows this

#### Parallel Reduce

```
tbb :: parallel_reduce (
   tbb :: blocked_range < uint64_t >(0 , n ) , // range
   0 ull , // identity
   \lceil \ell \rceil (const tbb:: blocked range < uint64 t > & r, uint64 t init ) {
       // accumulate
       for (uint64_t i=r.\begin{equation*} +r(i)j \neq i=r.\end{equation*}init += array[i];return init ;
   } ,
   [] ( uint64_t x , uint64_t y ) { return x + y ; }); // combine
```
tbb :: blocked\_range ( Value begin , Value end , size\_type grainsize =1);

#### Parallel For

```
tbb::parallel_for (tbb::blocked_range< t>(0, n),
   [k] (const tbb:: blocked_range < uint 64_t > & r) {
       for (uint64_t i=r.\begin{equation*} begin(i); i != r.\end{equation*} (i); i++)array[i] *= 2;
    });
```
#### **Partitioners**

- parallel for and parallel reduce split the given range to enable parallel execution
- there are multiple builtin partitioners:
	- In static partitioner splits work equally among threads up-front (no dynamic work stealing)
	- ightharpoonup splits the range as much as possible (e.g., until grainsize is reached)
	- $\triangleright$  auto partitioner heuristic similar to simple partitioner, but tries to avoid creating too many ranges (default)

## Fork/Join Parallelism

- sometimes the amount of work to parallelize is not known upfront
- fork/join allows one to perform work on other threads ("fork"), and then to wait until these tasks are finished ("join")
- often recursive parallelism structure

## Naive Merge Sort with Fork/Join (TBB)

}

```
const ptrdiff t limit = 1024;
template < class Iter >
void merge_sort (Iter first, Iter last) {
   if (last - first > limit) {
      Iter middle = first + (last - first) / 2;
      tbb :: task_group g ; // alternative : tbb :: parallel_invoke
      g.run([k] {\text{ merge sort} (first, middle)}; \} );merge sort (middle, last);
      g. wait();
      std::inplace_merge(first, middle, last);
   } else {
      merge sort serial (first, last);
   }
```
## Analysis

- What is the speedup for sorting *n* elements with infinite cores?
- serial execution:  $\log_2(n) \cdot n$
- rough upper bound (using Amdahl's law):
	- $\blacktriangleright$  the final merge is serial: *n*
	- **■** lower bound for fraction of serial part  $\frac{n}{\log_2(n) \cdot n} = \frac{1}{\log_2(n)}$
	- using Amdahl's law the maximum speedup is  $\frac{1}{\frac{1}{\log_2(n)}} = \log_2(n)$
	- **I** for example, if  $n = 2^{20}$  the upper bound is  $log_2(n) = 20$
- tighter upper bound:
	- ▶ parallel execution:  $\sum_{i=0}^{\log_2(n)-1}$  $\frac{\log_2(n)-1}{2^i} \frac{n}{2^i} = n + \frac{n}{2} + \frac{n}{4} + \cdots < 2n$
	- ▶ for example, if  $n = 2^{20}$  the upper bound is

$$
\frac{20n}{2n}=10
$$

• (both analyses assume that each level recursion level takes the same amount of time)

# Speedup,  $n = 2^{20}$

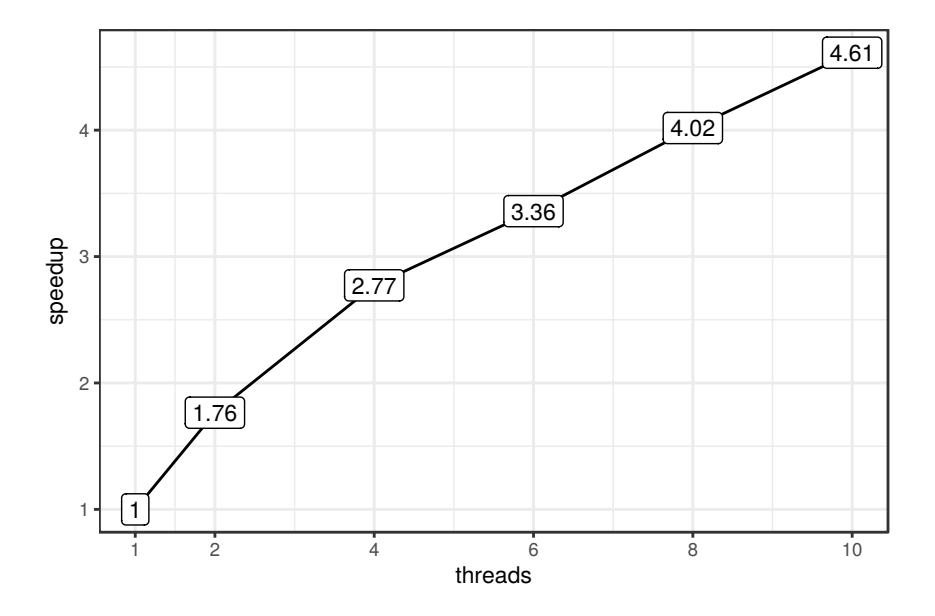

## Speedup with 10 Threads

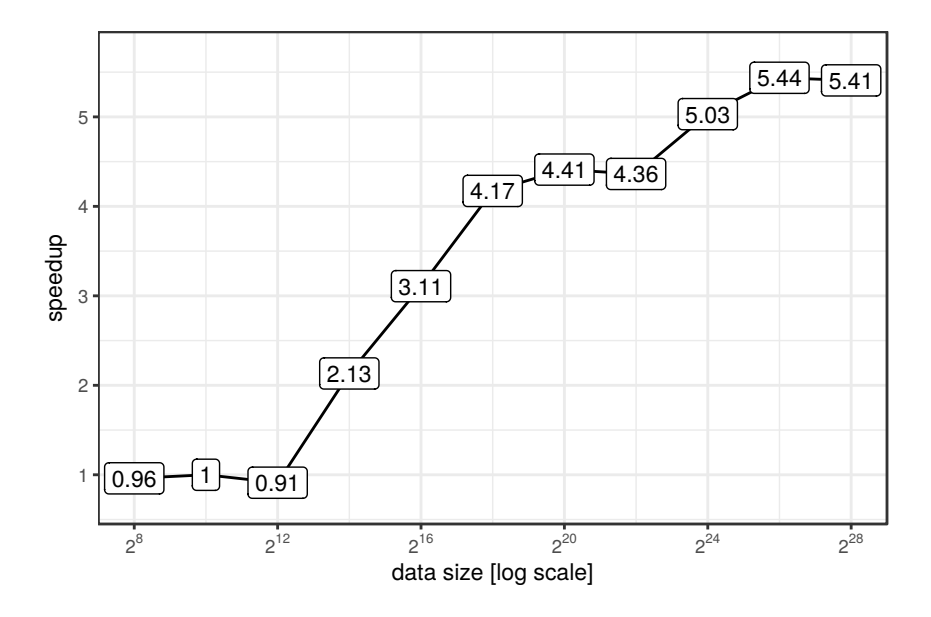

# Parallelization Overhead,  $n = 2^{20}$

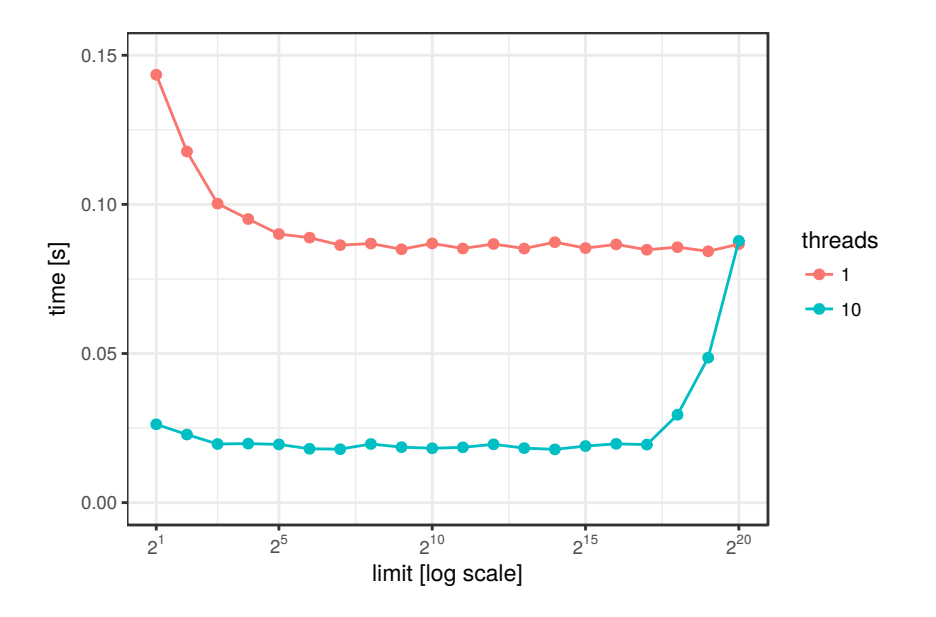

## Parallel Merge (1)

```
template<typename It>
void parallelMerge (It begin1, It end1, It begin2, It end2, It out) {
   tbb::parallel_for ( ParallelMergeRange < It > (begin1, end1, begin2, end2, out),
      [&](ParallelMergeRange<It>& r) {
         std::merge(r.\text{begin}, r.\text{end1}, r.\text{begin2}, r.\text{end2}, r.\text{out});},
      tbb :: simple_partitioner ());
}
template<tvpename It>
struct ParallelMergeRange { // TBB range concept
   It begin1, end1, begin2, end2, out;
   bool empty () const { return (end1-begin1) + (end2-begin2)==0; }
   bool is_divisible () const {
     return std:: min ( end1 - begin1, end2 - begin2) > limit; }
   ParallelMergeRange (It begin1, It end1, It begin2, It end2, It out) :
      begin1 (begin1_), end1 (end1_), begin2 (begin2_), end2 (end2_), out (out_) \{\}
```
## Parallel Merge (2)

```
// Splitting constructor ( splits r into two subranges )
   ParallelMergeRange (ParallelMergeRange & r, tbb:: split) {
       if ((r. end1-r. begin1) < (r. end2-r. begin2))// first range should be the larger one
           std::swap(r.\text{begin1}, r.\text{begin2});std::swap(r.end1, r.end2);}
       It m1 = r \cdot \text{begin} + (r \cdot \text{end1} - r \cdot \text{begin1})/2;It m2 = std: lower bound (r \cdot \text{begin2}, r \cdot \text{end2}, * m1 );
       begin 1 = m1;begin{cases} 2 = m2; \end{cases}end1 = r . end1:
       end2 = r. end2;
       out = r.out + (m1-r.begin) + (m2-r.begin);
       r. end1 = m1:
       r. end2 = m2;
   }
}; // struct ParallelMergeRange
```
#### Parallel Out-Of-Place Merge Sort

}

```
template < class It >
void parallelMergeSort (It first, It last, It out, bool inplace=false) {
   if ((last-first) < limit)merge sort serial (first, last);
      if (!inplace)
         std:: move (first, last, out);
   \frac{1}{2} else {
      It mid = first + (\text{last-first})/2;It outMid = out + (mid-first);
      It outLast = out + (last-first):
      tbb :: parallel_invoke (
          [k]() \{ parallelMergeSort(first, mid, out, linplace); \}[k]() \{ parallelMergeSort(mid, last, outMid, inputlace); }\};if ( inplace )
         parallelMerge ( out, outMid, outMid, outLast, first);
      else
         parallelMerge (first, mid, mid, last, out);
   }
```
# Scalability,  $n = 2^{20}$

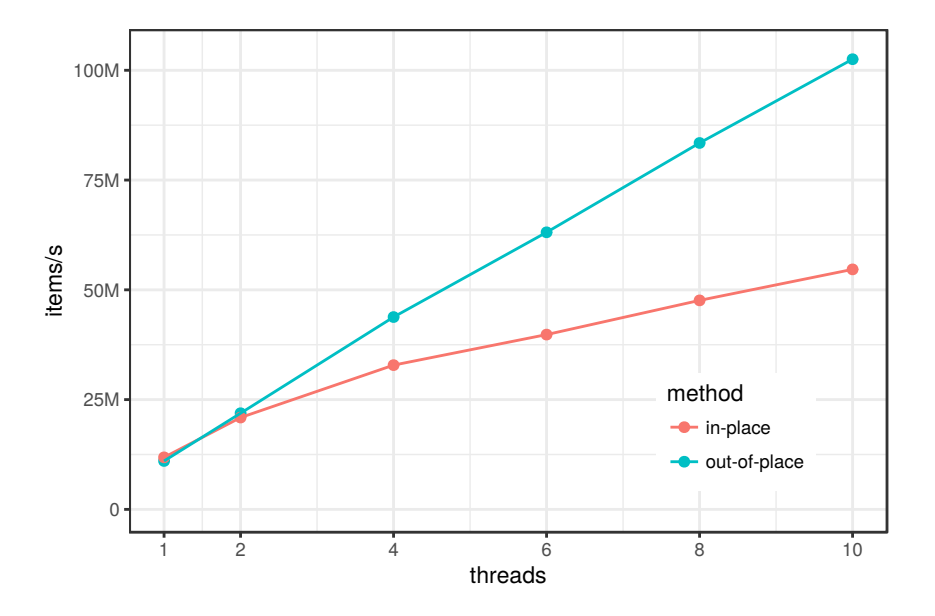

# HyPer's Parallel Merge Sort

- 1. divide input data statically, each thread sorts its fraction
- 2. determine separators, compute output positions (prefix sums)
- 3. merge into output array

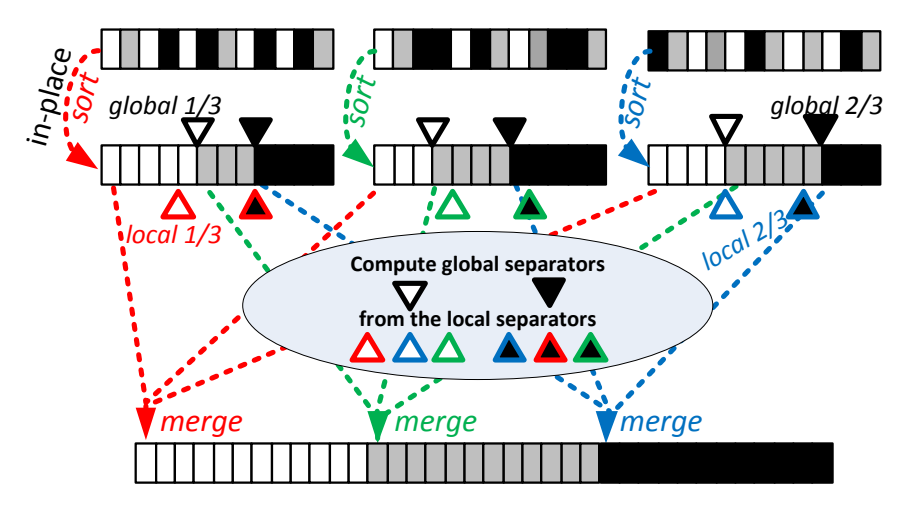

## Pitfalls in Parallel Code

- non-scalable algorithm
	- $\blacktriangleright$  re-think algorithm
- load imbalance
	- $\blacktriangleright$  break work into smaller tasks, dynamically schedule these between threads
- task overhead: managing tasks takes more time than the actual work
	- $\triangleright$  set a minimum per-thread tasks size (not too small, not to large)

## Volcano-Style Parallelism

- *plan-driven* approach:
	- In optimizer statically determines at query compile time how many threads should run
	- $\triangleright$  instantiates one query operator plan for each thread
	- **In connects these with exchange operators, which encapsulate parallelism and manage threads**
- Elegant model which is used by many systems

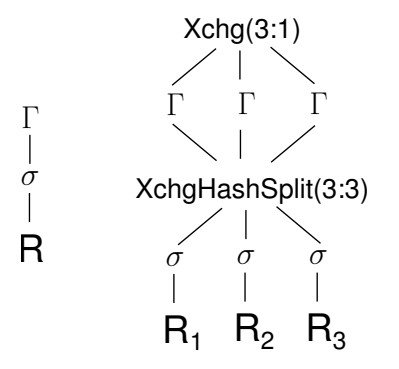

# Volcano-Style Parallelism (2)

- $+$  operators are largely oblivious to parallelism
- − static work partitioning can cause load imbalances
- − degree of parallelism cannot easily be changed mid-query
- − overhead:
	- $\blacktriangleright$  thread oversubscription causes context switching
	- $\blacktriangleright$  hash re-partitioning often does not pay off
	- $\triangleright$  exchange operators create additional copies of the tuples

## Morsel-Driven Query Execution (1)

- break input into constant-sized work units ("morsels")
- dispatcher assigns morsels to worker threads
- $\#$  worker threads  $=$   $\#$  hardware threads
- operators are designed for parallel execution

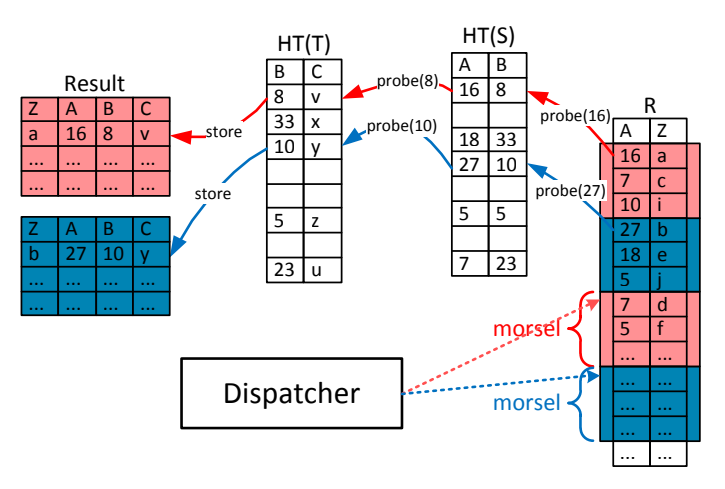

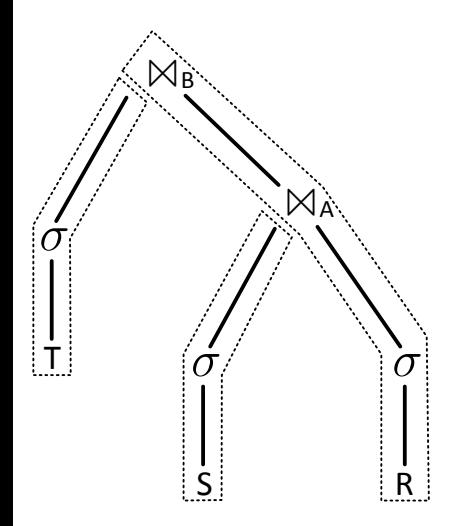

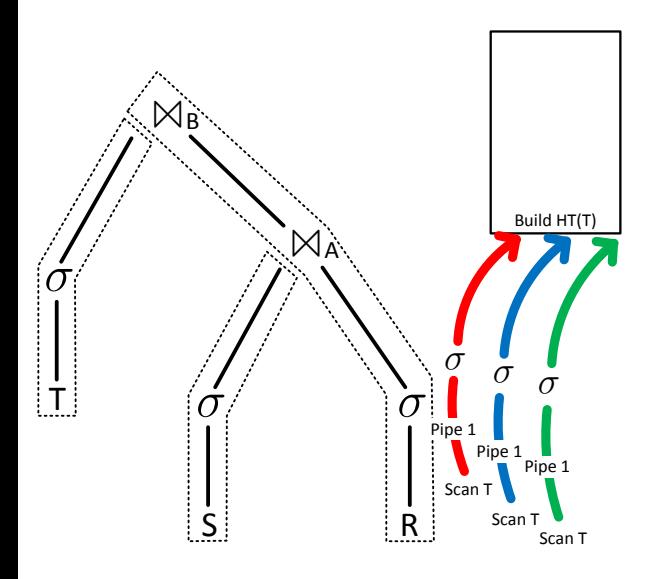

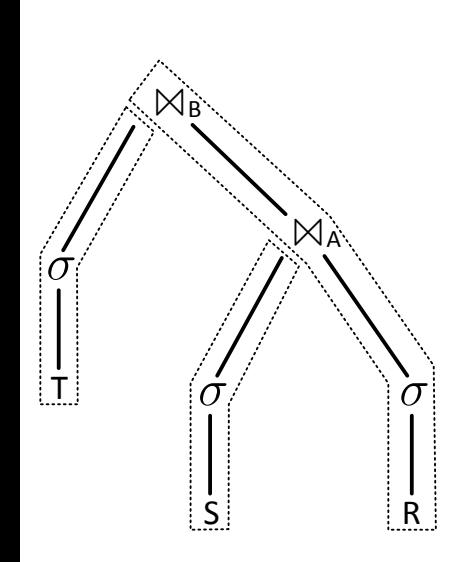

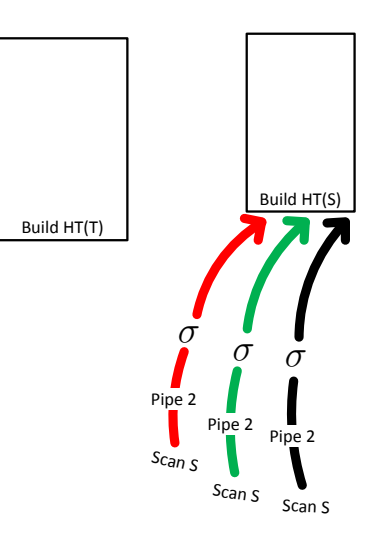

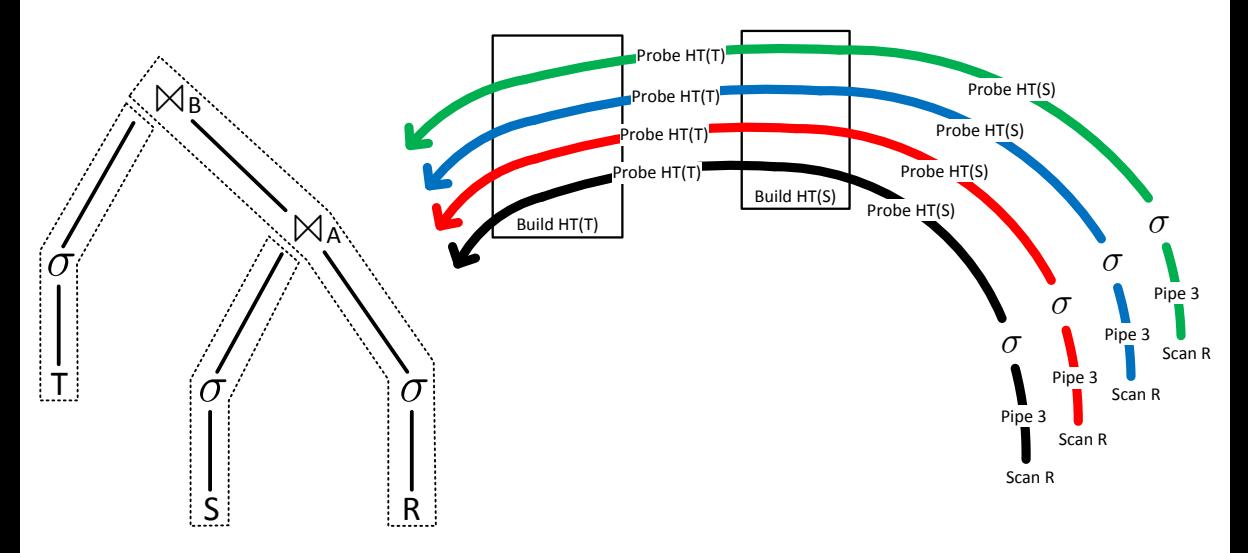

## Parallel Hash Table Construction

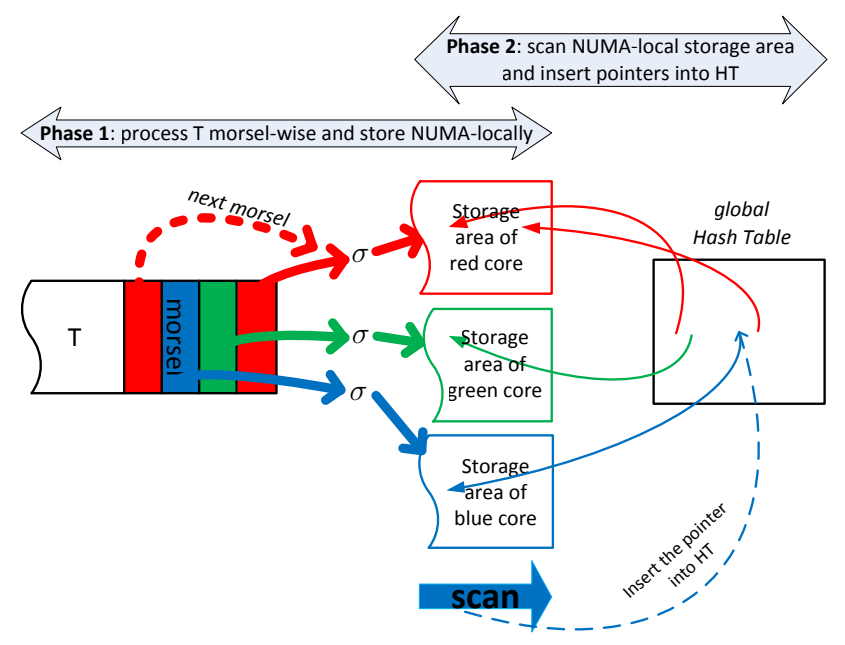

## Hash Tagging

• unused bits in pointers act as a cheap bloom filter

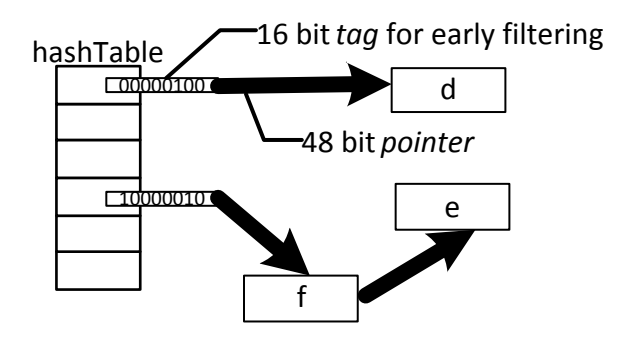

# Aggregation/Group By

- parallel aggregation is one of the most difficult relational operators
- main challenge: behaves very differently depending on whether there are few or many distinct keys

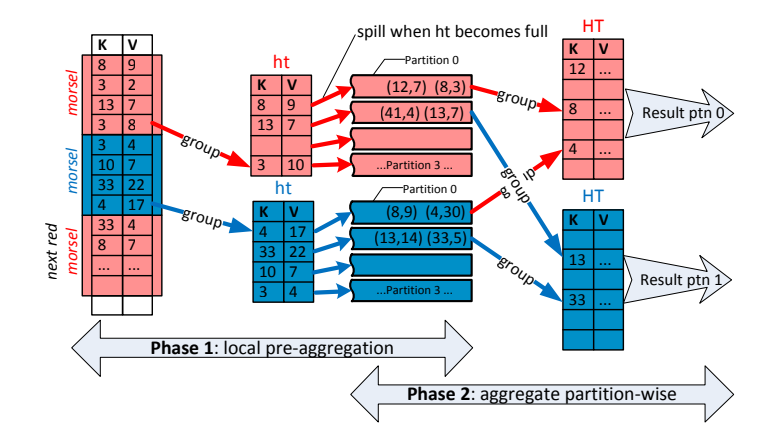

#### Window Functions: Semantics

```
select location, time, avg(value) over
  (partition by location
  order by time
  range between interval '2' day preceding
             and interval '1' day following)
from measurement
```
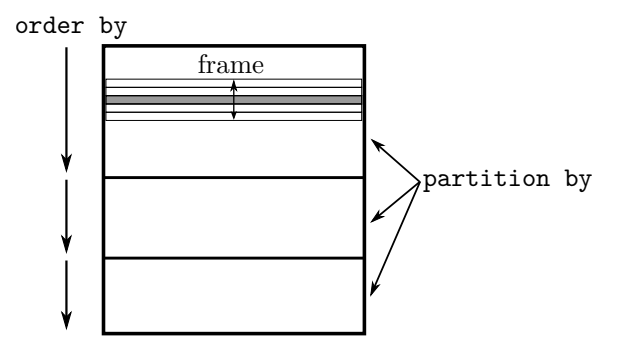

## Window Functions: Semantics

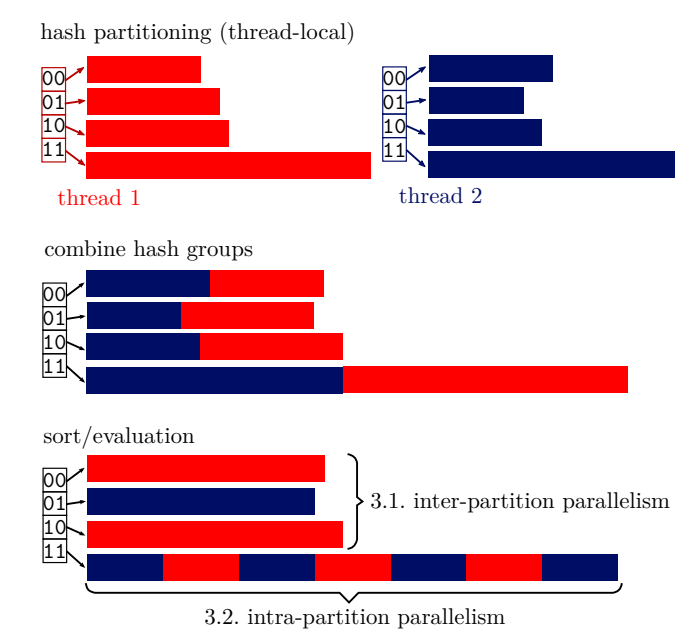

### References

- Structured Parallel Programming: Patterns for Efficient Computation, McCool and Robison and Reinders, Morgan Kaufmann, 2012
- Morsel-Driven Parallelism: A NUMA-Aware Query Evaluation Framework for the Many-Core Age, Leis and Boncz and Kemper and Neumann, SIGMOD 2014
- Encapsulation of Parallelism in the Volcano Query Processing System, Graefe, SIGMOD 1990